**Logging In to the Download Center (Administrators and Teachers)**

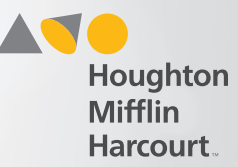

## Log In to the Download Center

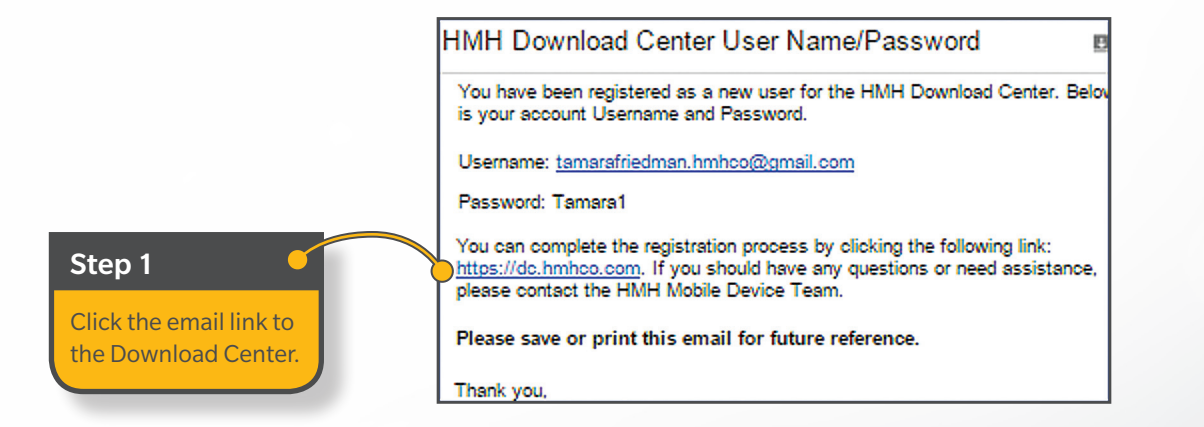

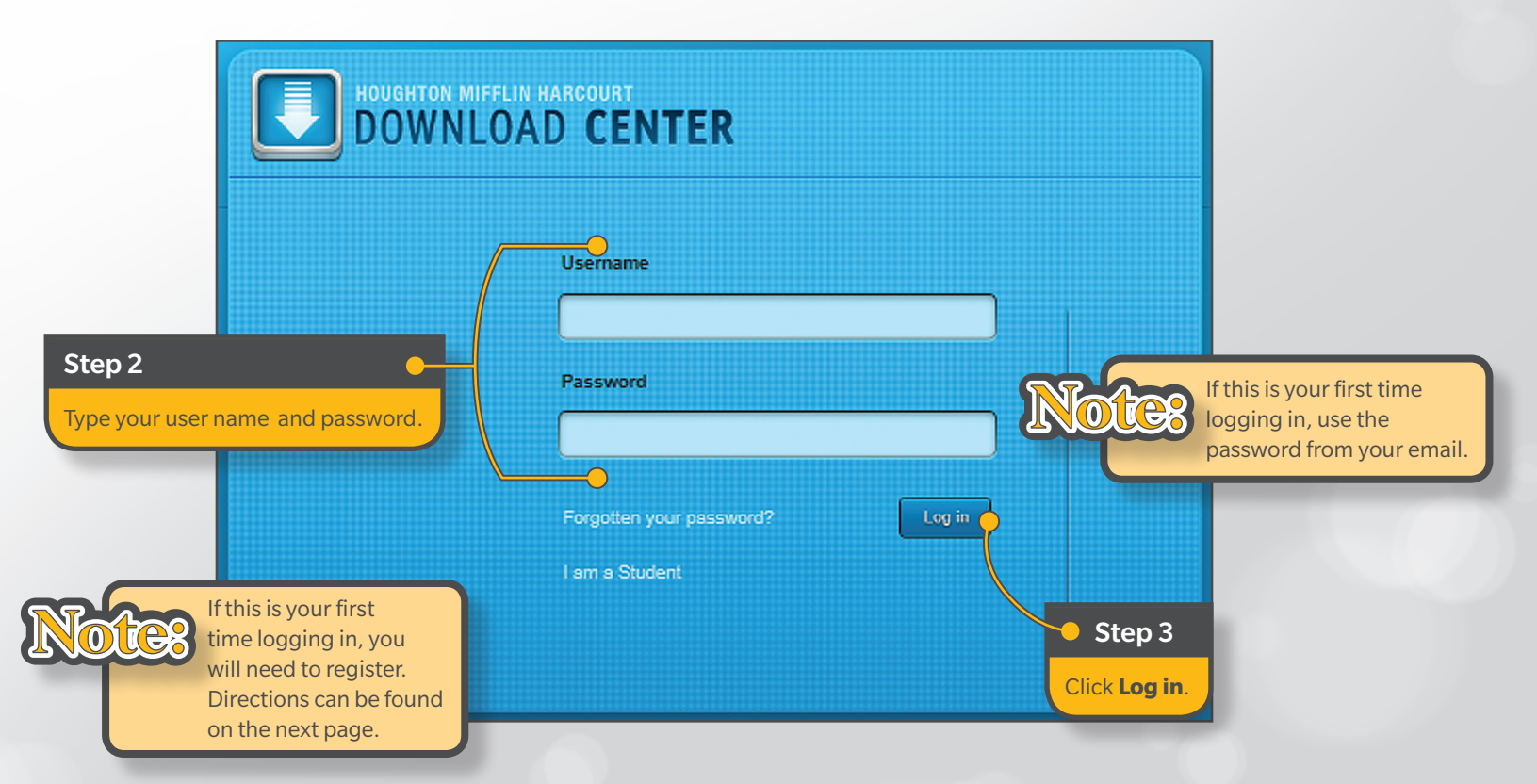

**Logging In to the Download Center (Administrators and Teachers)**

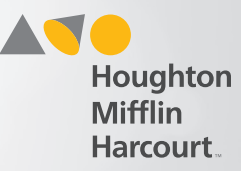

## First-time Users, Register

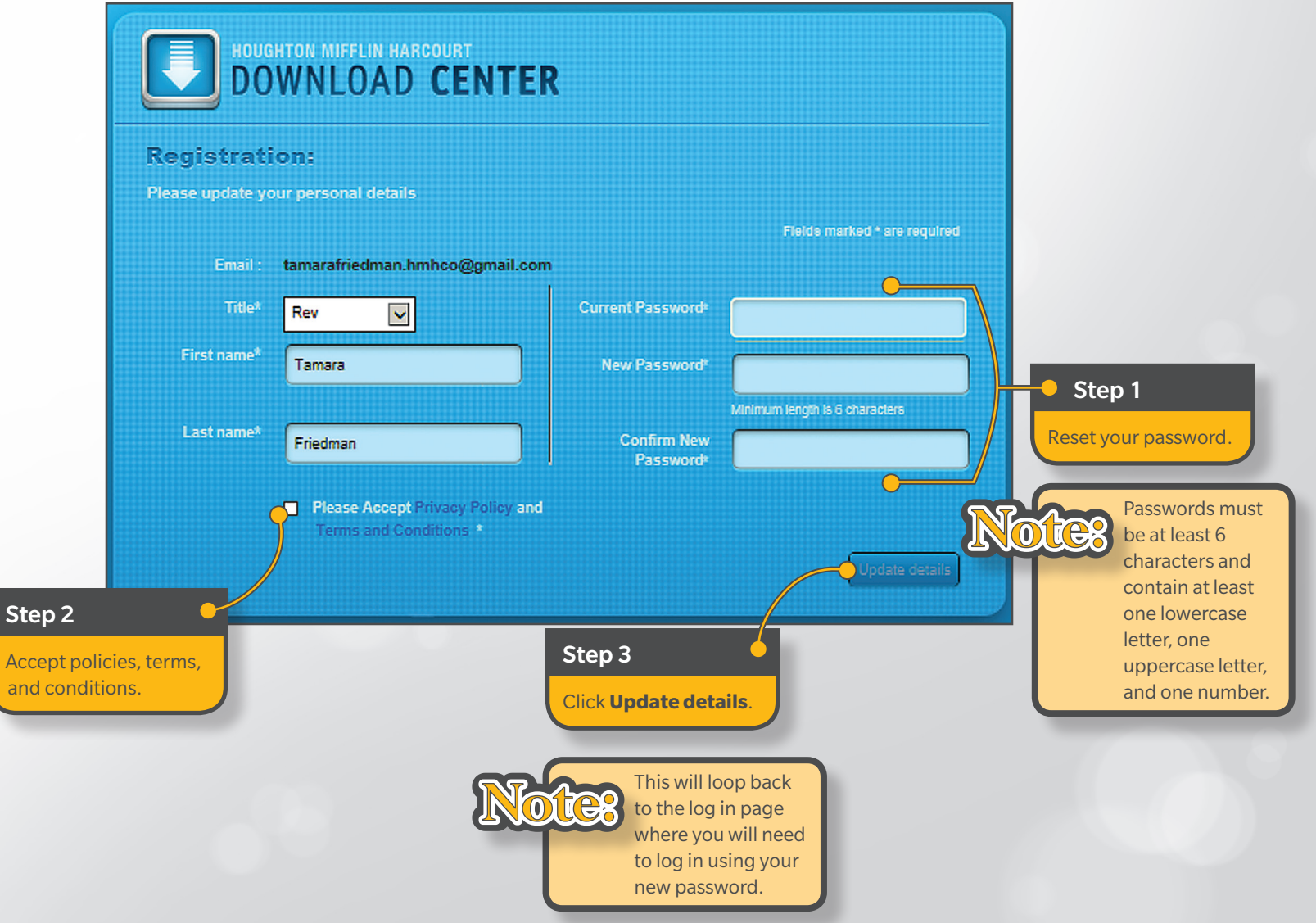